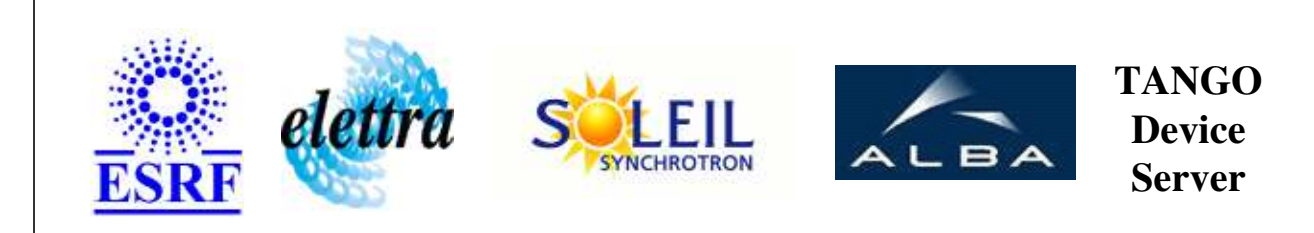

# **Retrig AI User's Guide**

# **RetrigAI Class**

**Revision: release\_1\_0\_1 - Author: abeilleg Implemented in C++** 

## **Introduction:**

Perform infinite retriggered analog input acquisition simultaneously on four channels. The device is available for boards SAI\_2005 and SAI\_2010.

## **Class Inheritance:**

[Tango::Device\\_3Impl](http://www.esrf.fr/computing/cs/tango/tango_doc/kernel_doc/cpp_doc/classTango_1_1Device__3Impl.html) RetrigAI

# **Properties:**

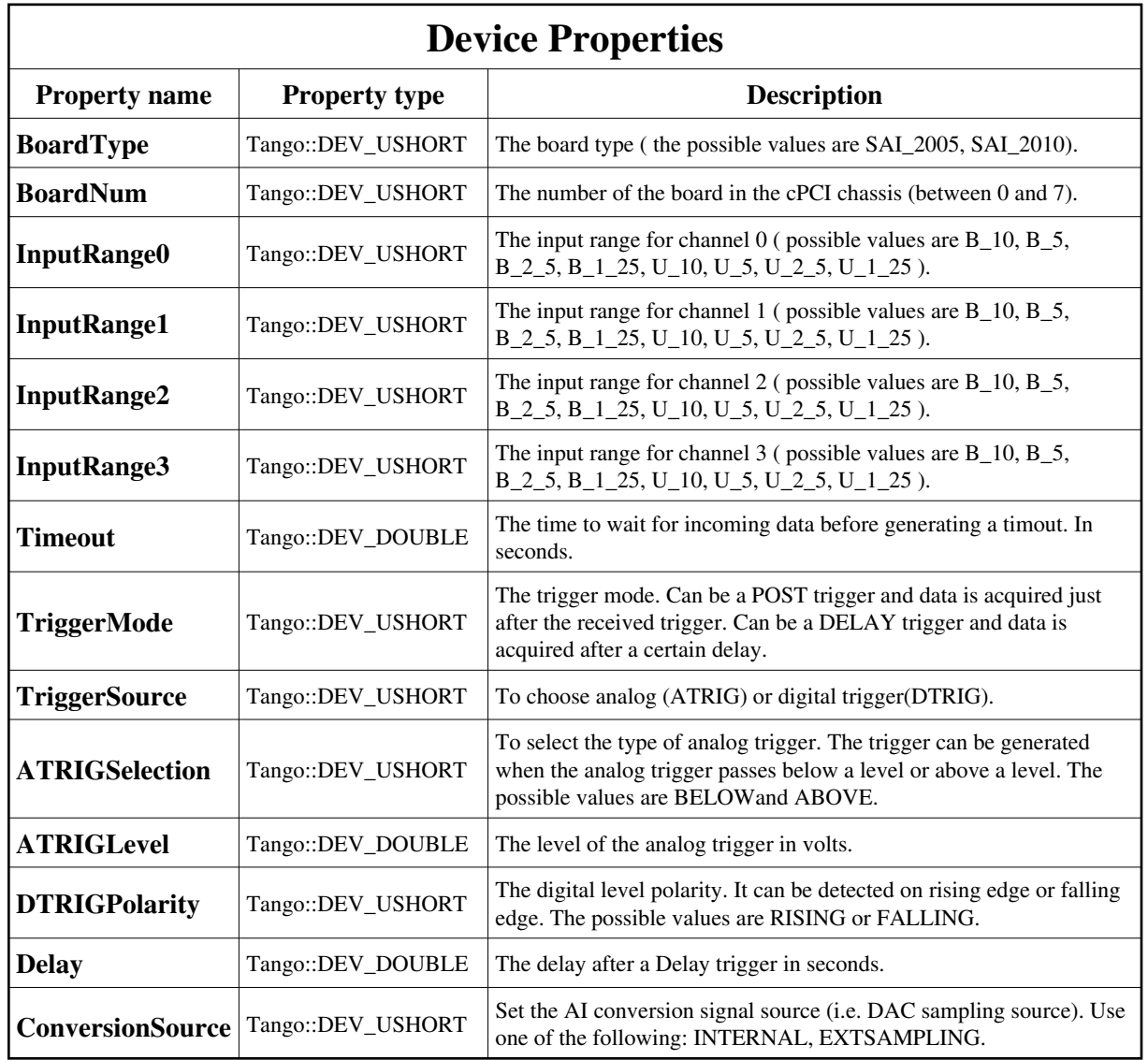

Device Properties Default Values:

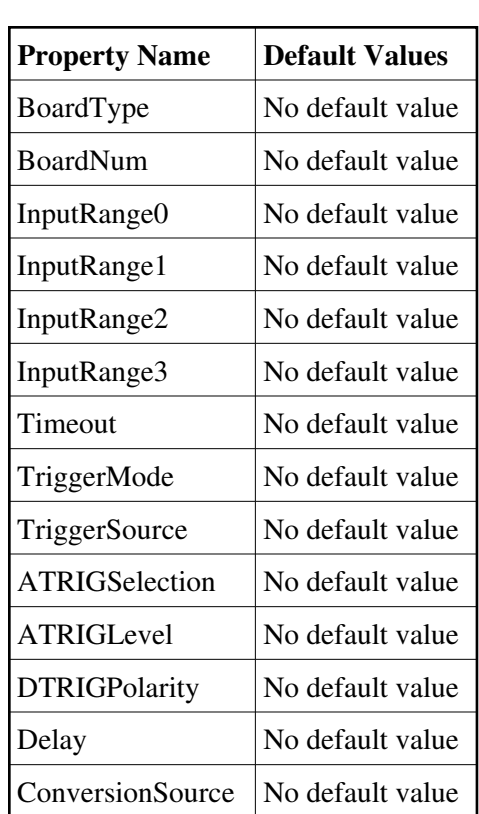

**There is no Class properties.**

#### **States:**

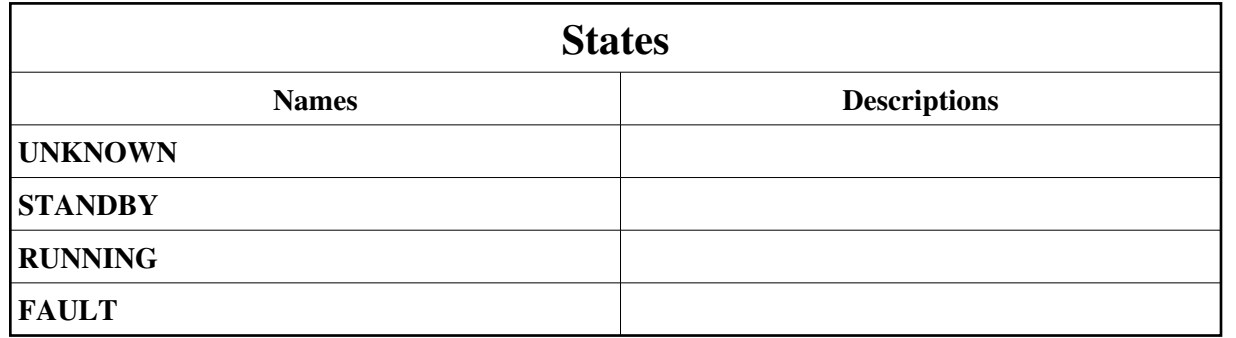

**Attributes:**

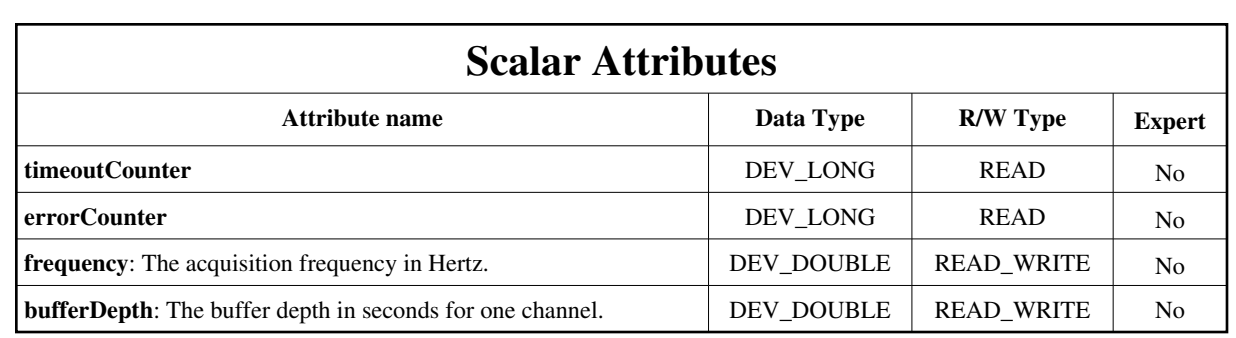

### **Spectrum Attributes**

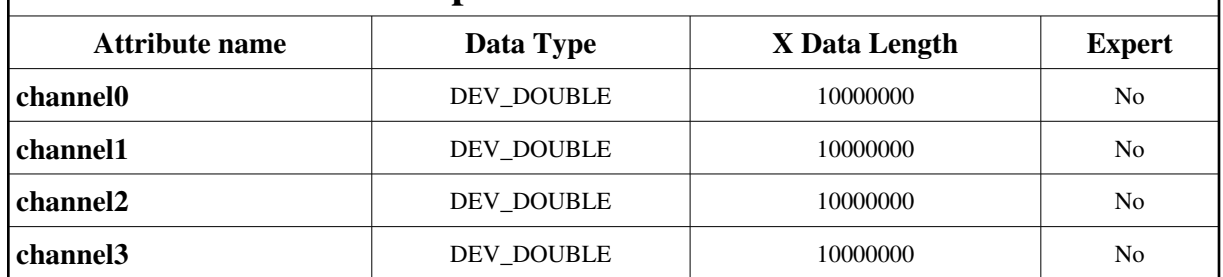

# **Commands:**

[More Details on commands....](#page-14-0) 

## **Device Commands for Operator Level**

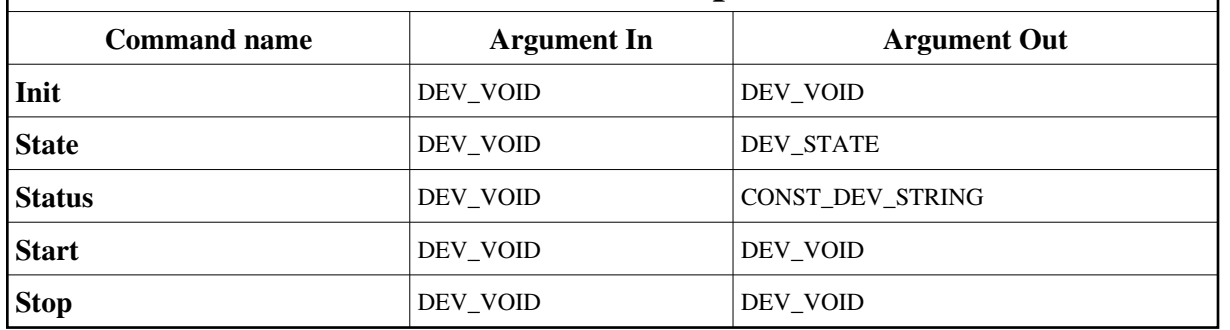

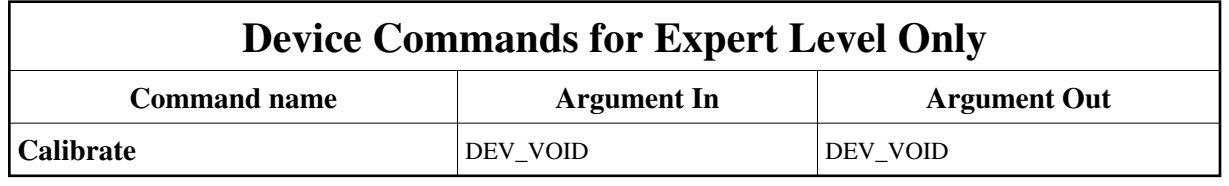

# **1 - Init**

**Description:** This commands re-initialise a device keeping the same network connection. After an Init command executed on a device, it is not necessary for client to re-connect to the device. This command first calls the device *delete\_device()* method and then execute its *init\_device()* method. For C++ device server, all the memory allocated in the *nit\_device()* method must be freed in the *delete\_device()* method. The language device desctructor automatically calls the *delete\_device()* method.

- **Argin: DEV\_VOID** : none.
- **Argout: DEV\_VOID** : none.

#### **Command allowed for:**

- Tango::UNKNOWN
- Tango::STANDBY
- Tango::RUNNING
- Tango::FAULT

## **2 - State**

**Description:** This command gets the device state (stored in its *device\_state* data member) and returns it to the caller.

- **Argin: DEV\_VOID** : none.
- **Argout: DEV\_STATE** : State Code

#### **Command allowed for:**

- Tango::UNKNOWN
- Tango::STANDBY
- Tango::RUNNING
- Tango::FAULT

## **3 - Status**

**Description:** This command gets the device status (stored in its *device\_status* data member) and returns it to the caller.

- **Argin: DEV\_VOID** : none.
- **Argout: CONST\_DEV\_STRING** : Status description

- Tango::UNKNOWN
- Tango::STANDBY
- Tango::RUNNING
- Tango::FAULT

#### **4 - Start**

- **Description:** Start acquisition.
- **Argin: DEV\_VOID** :
- **Argout: DEV\_VOID** :
- **Command allowed for:**
- Tango::UNKNOWN
- Tango::STANDBY
- Tango::RUNNING
- Tango::FAULT

### **5 - Stop**

- **Description:** Stop acquisition.
- **Argin: DEV\_VOID** :
- **Argout: DEV\_VOID** :
- **Command allowed for:**
- Tango::UNKNOWN
- Tango::STANDBY
- Tango::RUNNING
- Tango::FAULT

# **6 - Calibrate (for expert only)**

- **Description:** Calibrate hardware. þ
- **Argin: DEV\_VOID** :
- **Argout: DEV\_VOID** :

- Tango::UNKNOWN
- Tango::STANDBY
- Tango::RUNNING
- Tango::FAULT

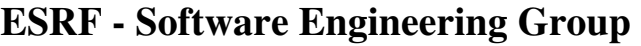

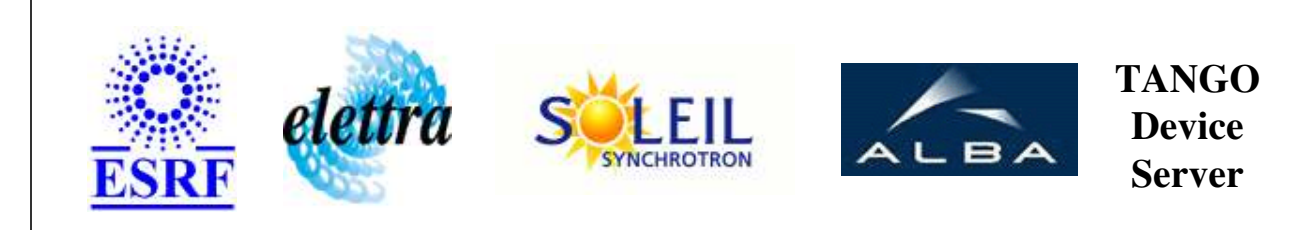

# **Retrig AI User's Guide**

# **RetrigAI Class**

**Revision: release\_1\_0\_1 - Author: abeilleg Implemented in C++** 

## **Introduction:**

Perform infinite retriggered analog input acquisition simultaneously on four channels. The device is available for boards SAI\_2005 and SAI\_2010.

## **Class Inheritance:**

[Tango::Device\\_3Impl](http://www.esrf.fr/computing/cs/tango/tango_doc/kernel_doc/cpp_doc/classTango_1_1Device__3Impl.html) RetrigAI

# **Properties:**

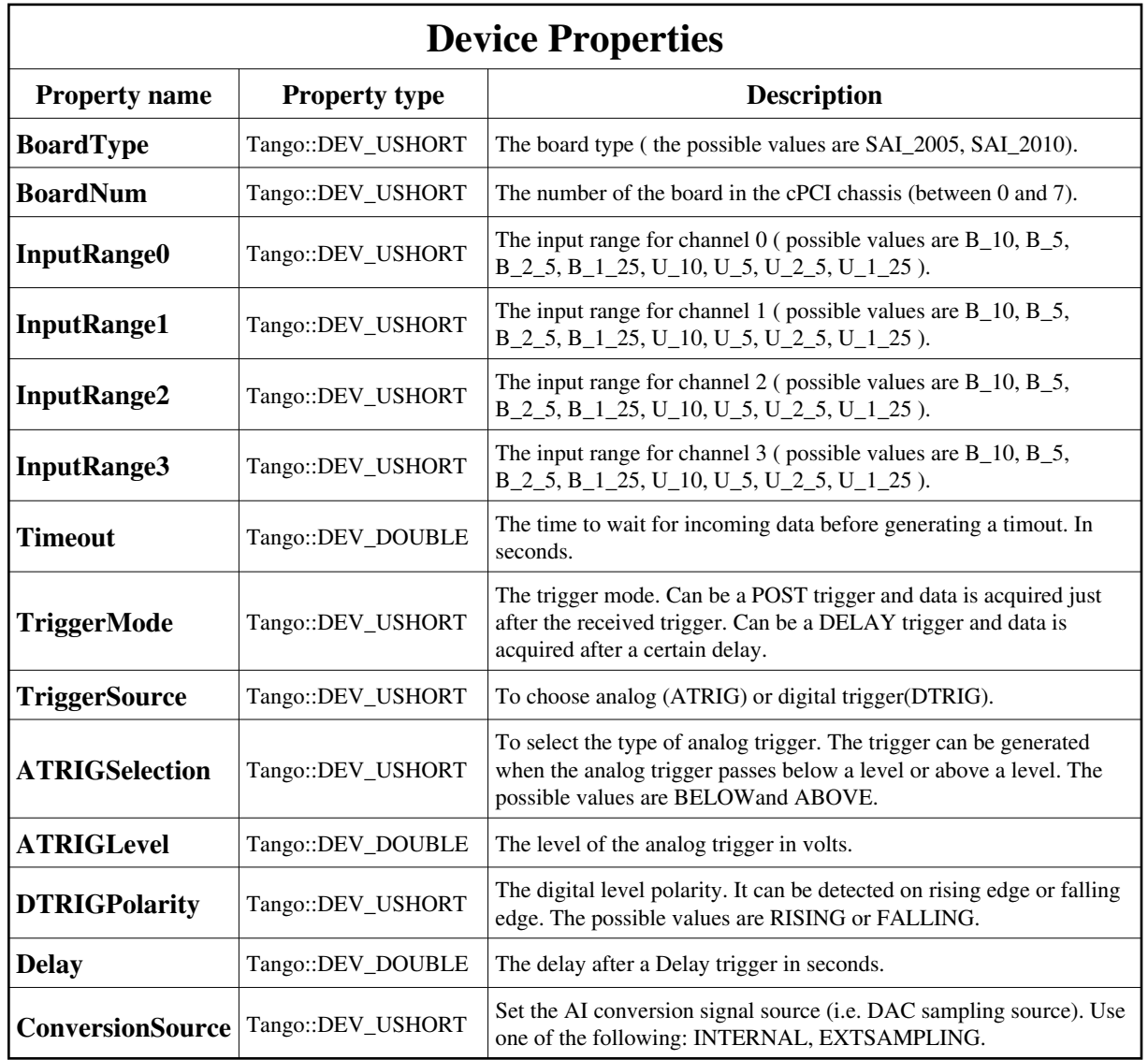

<span id="page-8-0"></span>Device Properties Default Values:

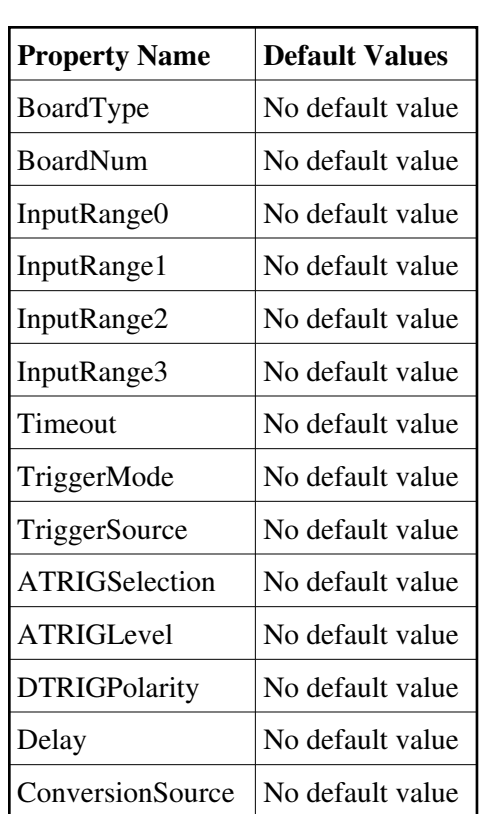

**There is no Class properties.**

#### **States:**

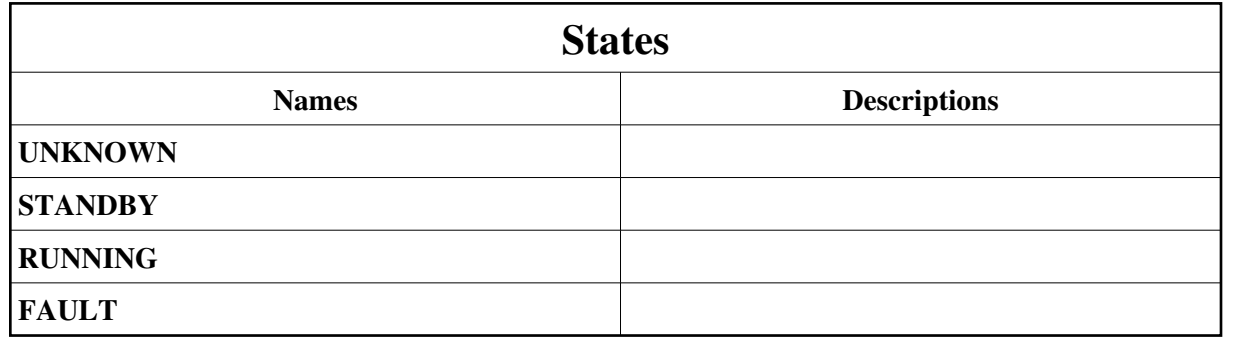

**Attributes:**

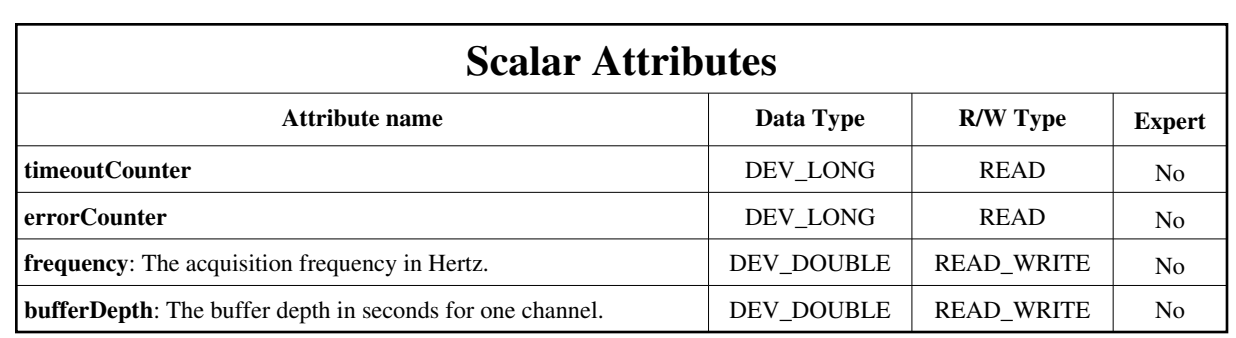

### **Spectrum Attributes**

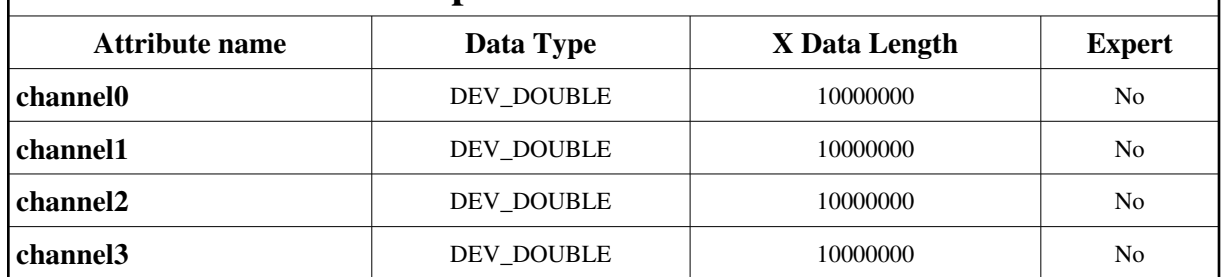

# **Commands:**

[More Details on commands....](#page-14-0) 

## **Device Commands for Operator Level**

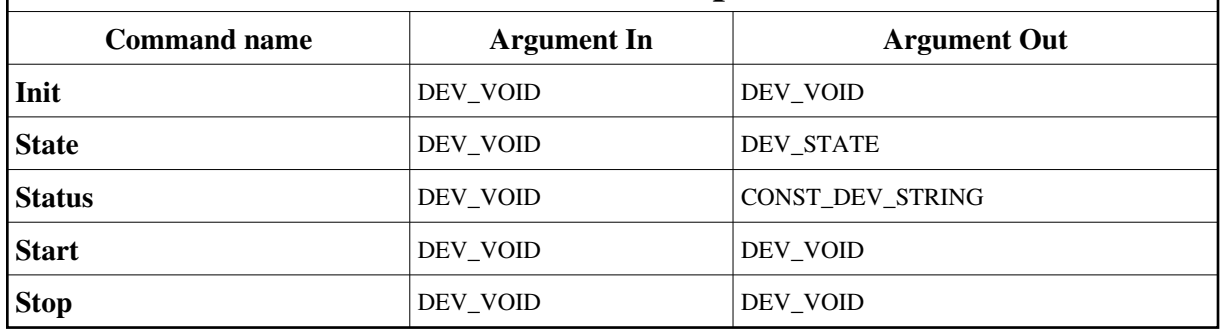

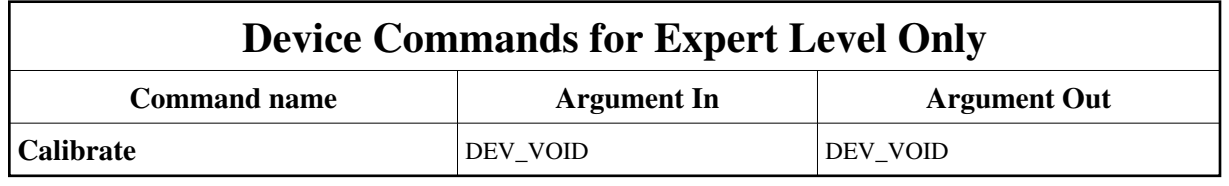

# **1 - Init**

**Description:** This commands re-initialise a device keeping the same network connection. After an Init command executed on a device, it is not necessary for client to re-connect to the device. This command first calls the device *delete\_device()* method and then execute its *init\_device()* method. For C++ device server, all the memory allocated in the *nit\_device()* method must be freed in the *delete\_device()* method. The language device desctructor automatically calls the *delete\_device()* method.

- **Argin: DEV\_VOID** : none.
- **Argout: DEV\_VOID** : none.

#### **Command allowed for:**

- Tango::UNKNOWN
- Tango::STANDBY
- Tango::RUNNING
- Tango::FAULT

## **2 - State**

**Description:** This command gets the device state (stored in its *device\_state* data member) and returns it to the caller.

- **Argin: DEV\_VOID** : none.
- **Argout: DEV\_STATE** : State Code

#### **Command allowed for:**

- Tango::UNKNOWN
- Tango::STANDBY
- Tango::RUNNING
- Tango::FAULT

## **3 - Status**

**Description:** This command gets the device status (stored in its *device\_status* data member) and returns it to the caller.

- **Argin: DEV\_VOID** : none.
- **Argout: CONST\_DEV\_STRING** : Status description

- Tango::UNKNOWN
- Tango::STANDBY
- Tango::RUNNING
- Tango::FAULT

#### **4 - Start**

- **Description:** Start acquisition.
- **Argin: DEV\_VOID** :
- **Argout: DEV\_VOID** :
- **Command allowed for:**
- Tango::UNKNOWN
- Tango::STANDBY
- Tango::RUNNING
- Tango::FAULT

### **5 - Stop**

- **Description:** Stop acquisition.
- **Argin: DEV\_VOID** :
- **Argout: DEV\_VOID** :
- **Command allowed for:**
- Tango::UNKNOWN
- Tango::STANDBY
- Tango::RUNNING
- Tango::FAULT

# **6 - Calibrate (for expert only)**

- **Description:** Calibrate hardware. þ
- **Argin: DEV\_VOID** :
- **Argout: DEV\_VOID** :

- Tango::UNKNOWN
- Tango::STANDBY
- Tango::RUNNING
- Tango::FAULT

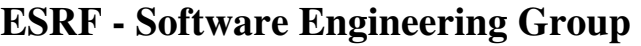

# <span id="page-14-0"></span>**Frame Alert**

This document is designed to be viewed using the frames feature. If you see this message, you are using a non-frame-capable web client. Link to [Non-frame version.](#page-15-0)

<span id="page-15-0"></span>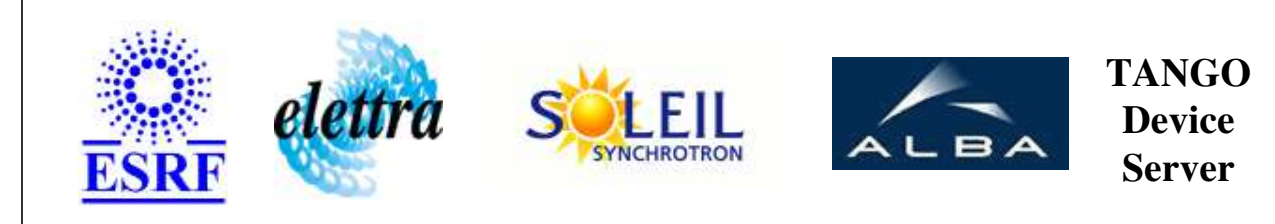

# **Retrig AI Device Commands Description RetrigAI Class**

**Revision: release\_1\_0\_1 - Author: abeilleg**

### **1 - Init**

**Description:** This commands re-initialise a device keeping the same network connection. After an Init command executed on a device, it is not necessary for client to re-connect to the device.

This command first calls the device *delete\_device()* method and then execute its *init\_device()* method.

For C++ device server, all the memory allocated in the *nit\_device()* method must be freed in the *delete\_device()* method.

The language device desctructor automatically calls the *delete\_device()* method.

- **Argin: DEV\_VOID** : none.
- **Argout: DEV\_VOID** : none.
- **Command allowed for:** 
	- Tango::UNKNOWN
	- Tango::STANDBY
	- Tango::RUNNING
	- Tango::FAULT

#### **2 - State**

- **Description:** This command gets the device state (stored in its *device\_state* data member) and returns it to the caller.
- **Argin: DEV** VOID : none.
- **Argout:** $\bullet$

#### **DEV\_STATE** : State Code

#### **Command allowed for:**

- Tango::UNKNOWN
- Tango::STANDBY
- Tango::RUNNING
- Tango::FAULT

### **3 - Status**

- **Description:** This command gets the device status (stored in its *device\_status* data member) and returns it to the caller.
- **Argin: DEV\_VOID** : none.
- **Argout: CONST\_DEV\_STRING** : Status description

#### **Command allowed for:**

- Tango::UNKNOWN
- Tango::STANDBY
- Tango::RUNNING
- Tango::FAULT

#### **4 - Start**

- **Description:** Start acquisition.
- **Argin: DEV\_VOID** :
- **Argout: DEV\_VOID** :
- **Command allowed for:** 
	- Tango::UNKNOWN
	- Tango::STANDBY
	- Tango::RUNNING
	- Tango::FAULT

## **5 - Stop**

- **Description:** Stop acquisition.
- **Argin: DEV\_VOID** :

**Argout: DEV\_VOID** :

- **Command allowed for:** 
	- Tango::UNKNOWN
	- Tango::STANDBY
	- Tango::RUNNING
	- Tango::FAULT

### **6 - Calibrate (for expert only)**

- **Description:** Calibrate hardware.
- **Argin: DEV\_VOID** :
- **Argout: DEV\_VOID** :
- **Command allowed for:** 
	- Tango::UNKNOWN
	- Tango::STANDBY
	- Tango::RUNNING
	- Tango::FAULT

#### **ESRF - Software Engineering Group**